## 联动关系设置

视频要点

本视频主要介绍在仪表板中的图表联动分析关系。

- 双向联动关系
- 单向联动关系
- 禁用联动关系

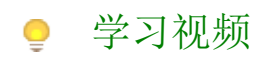

您的浏览器不支持播放此视频。

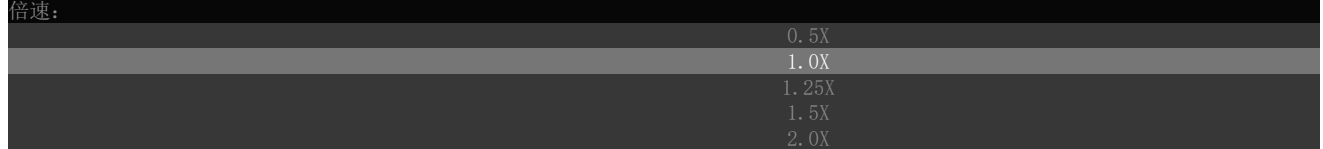